## **PRÜFPROZESS DES VSF**

Prüfung der sachlichen und rechnerischen Richtigkeit

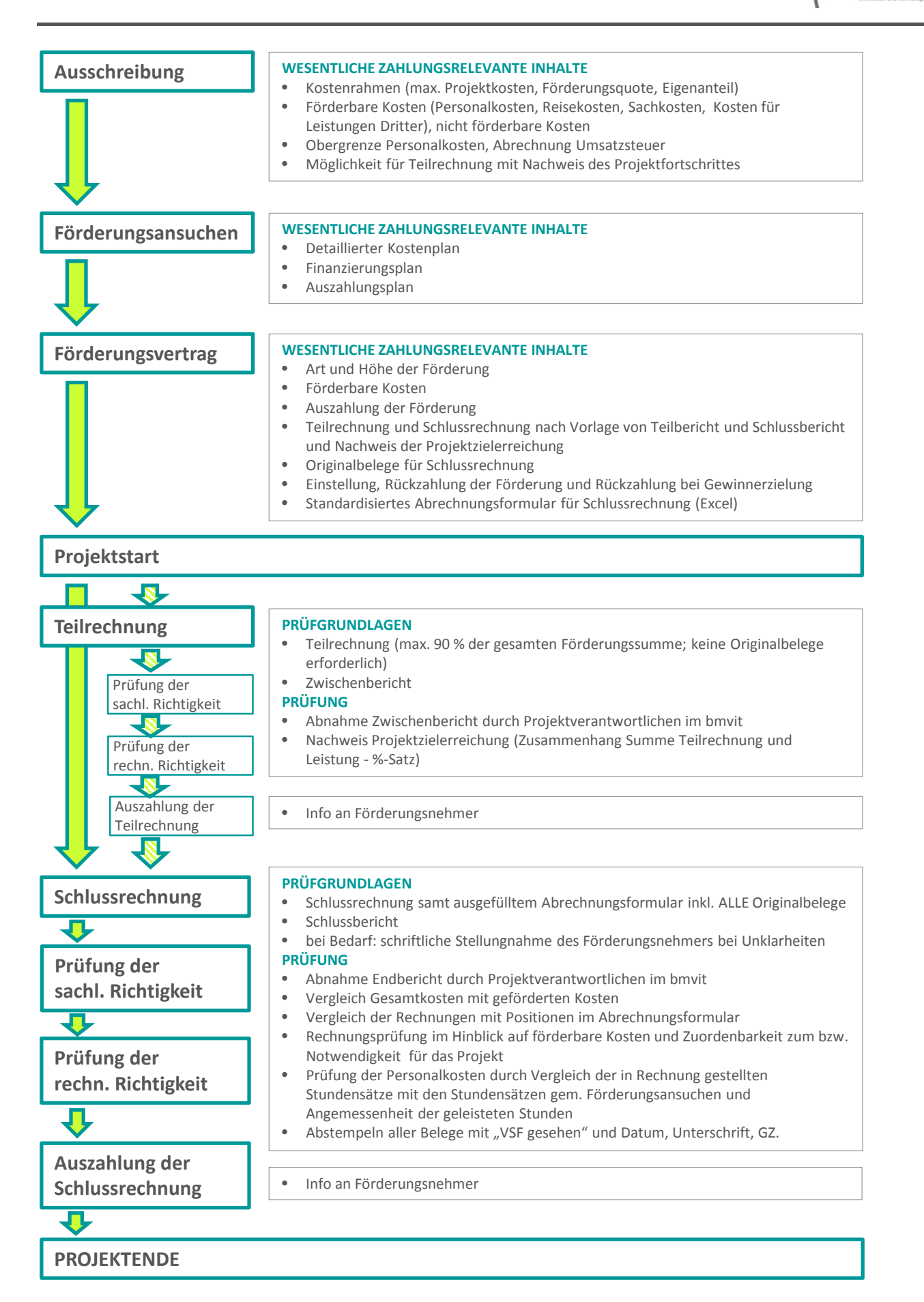